Hilfe beim Ausfüllen der Vorlage zur Dokumentation für gfg. Beschäftigung.

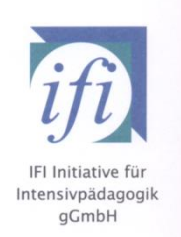

- **1. Firma**
- **2. Name des Mitarbeiters**
- **3. Personalnummer**
- **4. Monat**
- **5. Tag des Monats**
- 6. **Beginn** im Zeitformat, zum Beispiel: 08:00
- 7. **Ende** im Zeitformat, zum Beispiel: 16:00
- 8. Erscheint **"p"** heißt, es wurden mehr als 6 Stunden gearbeitet und gesetzlich gilt eine

Ruhepause.

Gesetzliche Arbeitszeitregelungen:

- a. Max. 10 Stunden pro Werktag
- b. Ab 6 Stunden Arbeitszeit: Mindestens 0:30 Pause
- c. Ab 9 Stunden Arbeitszeit: Mindestens 0:45 Pause
- 9. Bei **Krankheit, Urlaub und Feiertag** bitte in der **Spalte"\*"** entsprechenden Kürzel eintragen.

Stundenzahl für Krankheit, Urlaub und Feiertag bitte Projektleiter/In nachfragen und manuell

in der Spalte "Dauer" eintragen: zum Beispiel: für 7,8 Stunden in Zeitformat  $\rightarrow$  7:48.

10. Nicht vergessen die Spalte "aufgezeichnet am" ausfüllen

(innerhalb von 7 Tagen nach dem Arbeitseinsatz)

- 11. Eigene Unterschrift und v. Vorgesetzten bitte nicht vergessen.
- 12. Bei elektronischer Ausfüllen bitte jeden Monat bitte die neue "Blanko-Excel-Tabelle" benutzen.
- Für Rückfragen stehe ich Euch gerne zur Verfügung.

**Olga**

IFI Verwaltung